# INTRODUCTION TO DATA SCIENCE

#### JOHN P DICKERSON

**Lecture #3 – 09/03/2019**

**CMSC320 Tuesdays & Thursdays 5:00pm – 6:15pm**

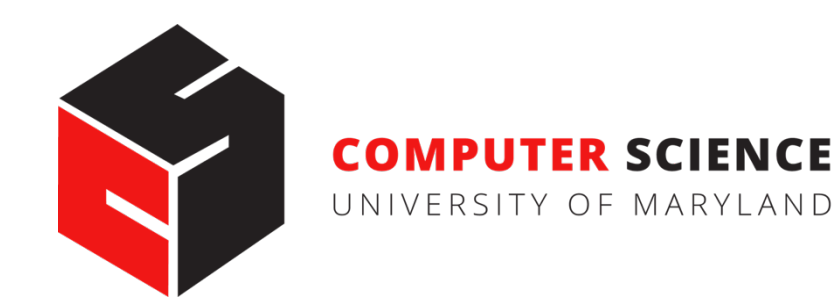

# ANNOUNCEMENTS

**Register on Piazza:** piazza.com/umd/fall2019/cmsc320

- 267 have registered already  $\heartsuit$
- 31 have not registered yet

#### **If you were on Piazza, you'd know …**

- Project 0 is out! It is "due" this Wednesday evening.
- Link: **<https://github.com/cmsc320/fall2019/tree/master/project0>**

**We've also linked some reading for the week!**

• First quiz is due Thursday at noon; on ELMS now.

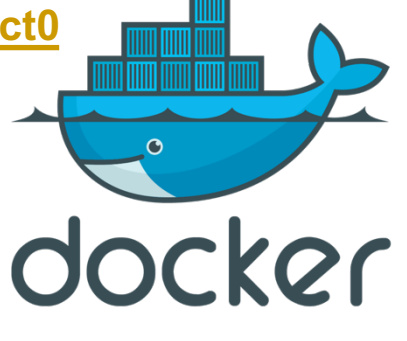

## ANNOUNCEMENTS

#### **Office hours are posted on the course webpage:**

- <https://cmsc320.github.io/>
- Subject to change; I will update the course webpage if so!

**Office hours are held in AVW 1120.** (AVW?! Yuck.)

#### **We have coverage before noon and after noon for every weekday (MTWThF).**

• TAs will also "cover" Piazza for the working hours of the day on which they are holding office hours.

### THE DATA LIFECYCLE

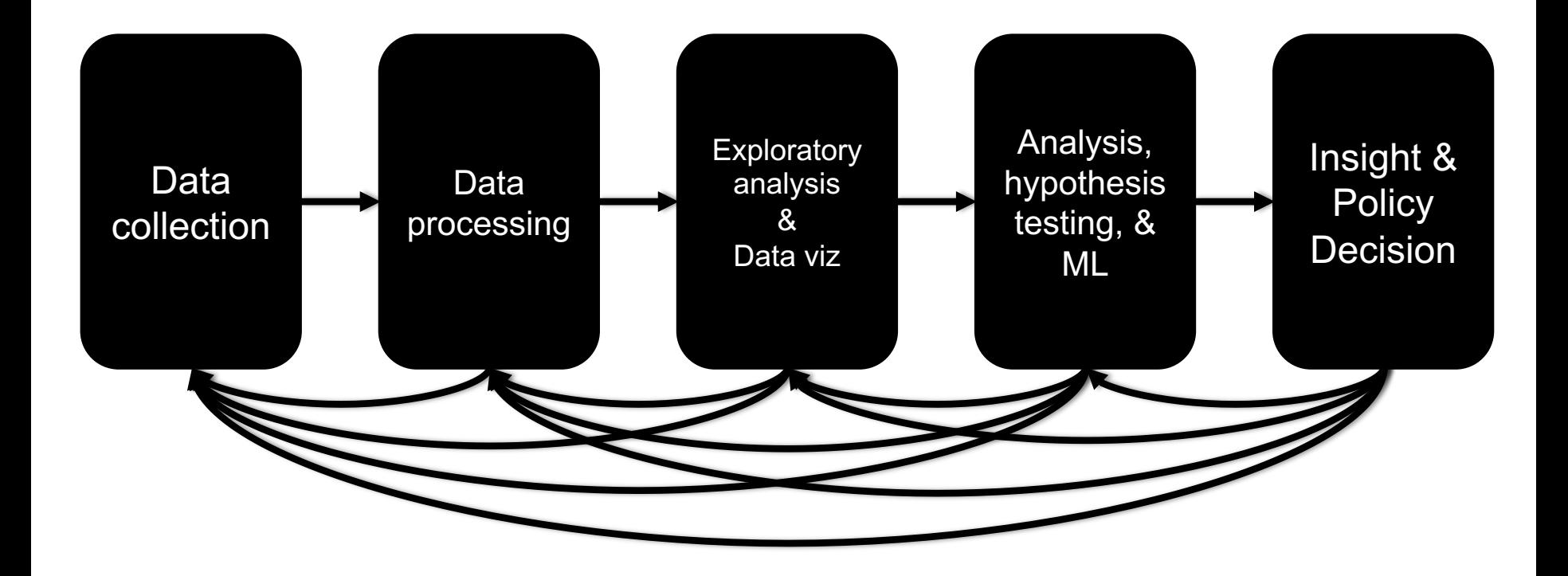

### TODAY'S LECTURE

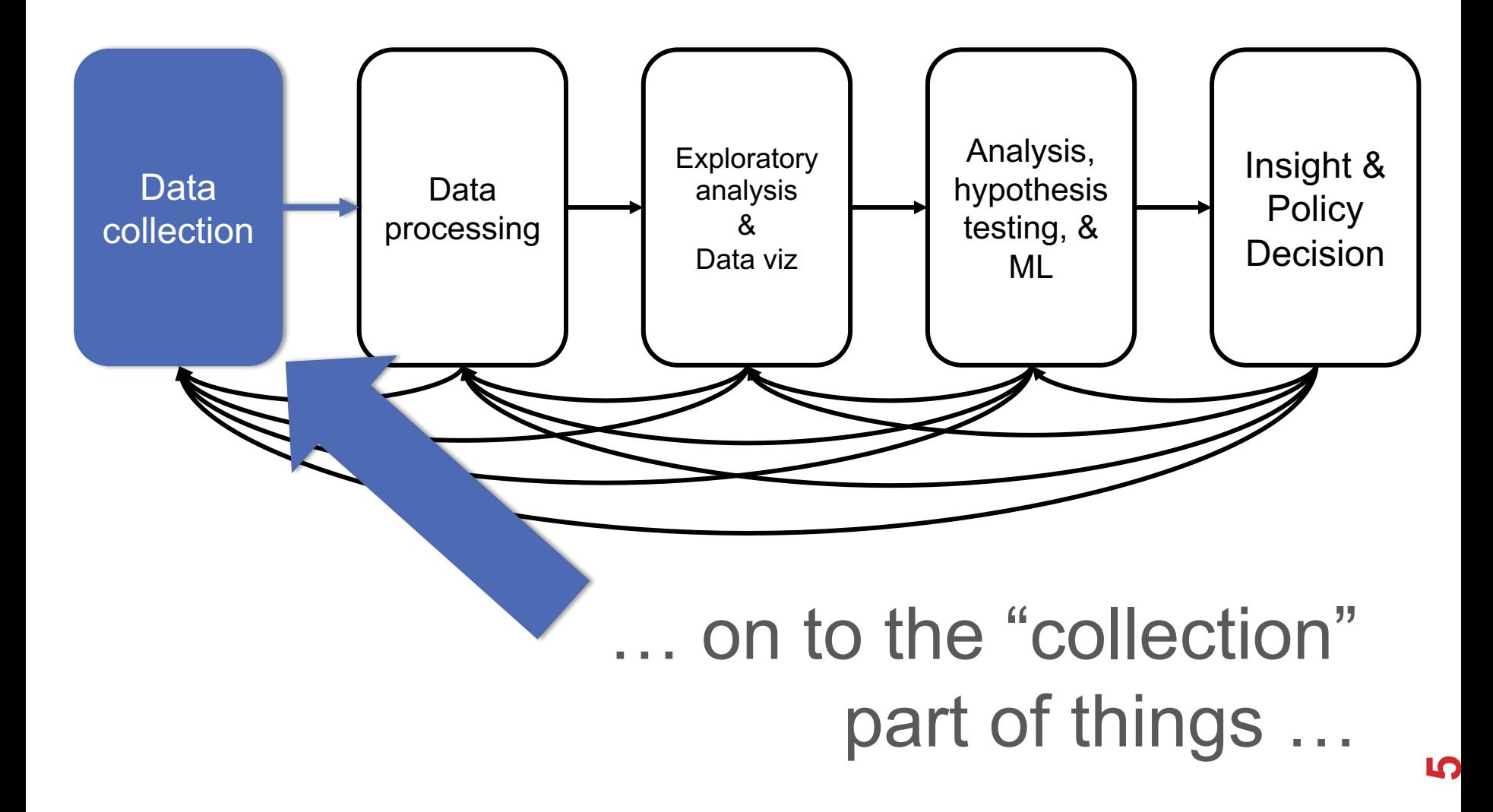

# GOTTA CATCH 'EM ALL

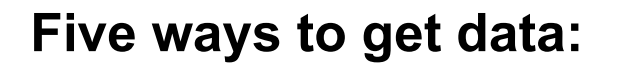

- **Direct download and load from local storage**
- **Generate locally via downloaded code (e.g., simulation)**
- **Query data from a database (covered in a few lectures)**
- **Query an API from the intra/internet**
- **Scrape data from a webpage**

Covered today.

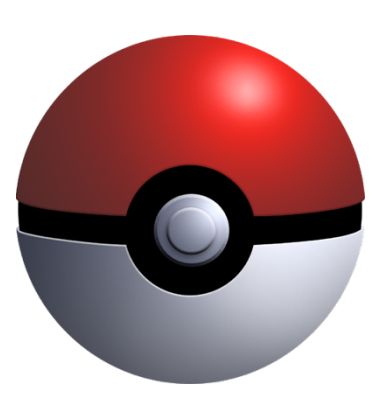

# WHEREFORE ART THOU, API?

**A web-based Application Programming Interface (API) like we'll be using in this class is a contract between a server and a user stating:**

**"If you send me a specific request, I will return some information in a structured and documented format."**

**(More generally, APIs can also perform actions, may not be web-based, be a set of protocols for communicating between processes, between an application and an OS, etc.)**

# "SEND ME A SPECIFIC REQUEST"

#### **Most web API queries we'll be doing will use HTTP requests:**

• conda install –c anaconda requests=2.12.4

r = requests.get**(** 'https://api.github.com/user'**,** auth=**(**'user'**,** 'pass'**) )**

r.status\_code

200

r.headers['content-type']

'application/json; charset=utf8'

r.json()

{u'private\_gists': 419, u'total\_private\_repos': 77, ...}

http://docs.python-requests.org/en/master/

**8**

### HTTP REQUESTS

https://www.google.com/**?q=cmsc320&tbs=qdr:m**

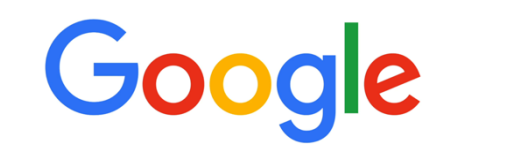

??????????

#### **HTTP GET Request:**

**GET /?q=cmsc320&tbs=qdr:m HTTP/1.1 Host: www.google.com User-Agent: Mozilla/5.0 (X11; Linux x86\_64; rv:10.0.1) Gecko/20100101 Firefox/10.0.1** 

```
params = { "q": "cmsc320", "tbs": "qdr:m" }
r = requests.get( "https://www.google.com",
                    params = params )
```
\*be careful with https:// calls; requests will not verify SSL by default

# RESTFUL APIS

**This class will just query web APIs, but full web APIs typically allow more.**

**Representational State Transfer (RESTful) APIs:**

- GET: perform query, return data
- POST: create a new entry or object
- PUT: update an existing entry or object
- **DELETE:** delete an existing entry or object

**Can be more intricate, but verbs ("put") align with actions**

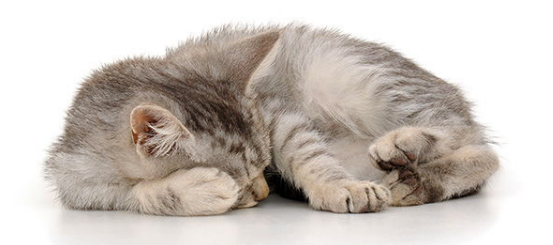

**10**

# QUERYING A RESTFUL API

**Stateless: with every request, you send along a token/authentication of who you are**

```
token = "super_secret_token"
r = requests.get("https://github.com/user",
                 params={"access_token": token})
print( r.content )
```
#### {"login":"JohnDickerson","id":472985,"avatar\_url":"ht…

#### **GitHub is more than a GETHub:**

- PUT/POST/DELETE can edit your repositories, etc.
- Try it out: https://github.com/settings/tokens/new

# AUTHENTICATION AND OAUTH

**Old and busted:**

```
r = requests.get("https://api.github.com/user",
                auth=("JohnDickerson", "ILoveKittens"))
```
#### **New hotness:**

- What if I wanted to grant an app access to, e.g., my Facebook account without giving that app my password?
- OAuth: grants access tokens that give (possibly incomplete) access to a user or app without exposing a password

### " … I WILL RETURN INFORMATION IN A STRUCTURED FORMAT."

**So we've queried a server using a well-formed GET request via the requests Python module. What comes back?**

#### **General structured data:**

- Comma-Separated Value (CSV) files & strings
- Javascript Object Notation (JSON) files & strings
- HTML, XHTML, XML files & strings

#### **Domain-specific structured data:**

- Shapefiles: geospatial vector data (OpenStreetMap)
- RVT files: architectural planning (Autodesk Revit)
- You can make up your own! Always document it.

### GRAPHQL?

#### **An alternative to REST and ad-hoc webservice architectures**

• Developed internally by Facebook and released publicly

#### **Unlike REST, the requester specifies the format of the response**

```
GET /books/1
  "title": "Black Hole Blues",
  "author": {
    "firstName": "Janna",
    "lastName": "Levin"
  ł
  // ... more fields here
}
```

```
GET /graphql?query={ book(id: "1") { title, author { firstName } } }
  "title": "Black Hole Blues",
  "author": \{"firstName": "Janna",
ł
```
**14**

*https://dev-blog.apollodata.com/graphql-vs-rest-5d425123e34b*

# CSV FILES IN PYTHON

#### **Any CSV reader worth anything can parse files with any delimiter, not just a comma (e.g., "TSV" for tab-separated)**

1,26-Jan,Introduction,—("pdf, pptx", Dickerson, 2,31-Jan, Scraping Data with Python, Anaconda's Test Drive., Dickerson, 3,2-Feb,"Vectors, Matrices, and Dataframes",Introduction to pandas.,,Dickerson, 4,7-Feb, Jupyter notebook lab,,, "Denis, Anant, & Neil", 5,9-Feb,Best Practices for Data Science Projects,,,Dickerson,

#### **Don't write your own CSV or JSON parser**

```
import csv
with open("schedule.csv", "rb") as f:
    reader = \text{csv} \cdot \text{reader}(f, \text{ delimiter}='", ", \text{ quoted} '')for row in reader:
        print(row)
```
**(We'll use pandas to do this much more easily and efficiently)**

# JSON FILES & STRINGS

#### **JSON is a method for serializing objects:**

- Convert an object into a string (done in Java in 131/132?)
- Deserialization converts a string back to an object

#### **Easy for humans to read (and sanity check, edit)**

#### **Defined by three universal data structures**

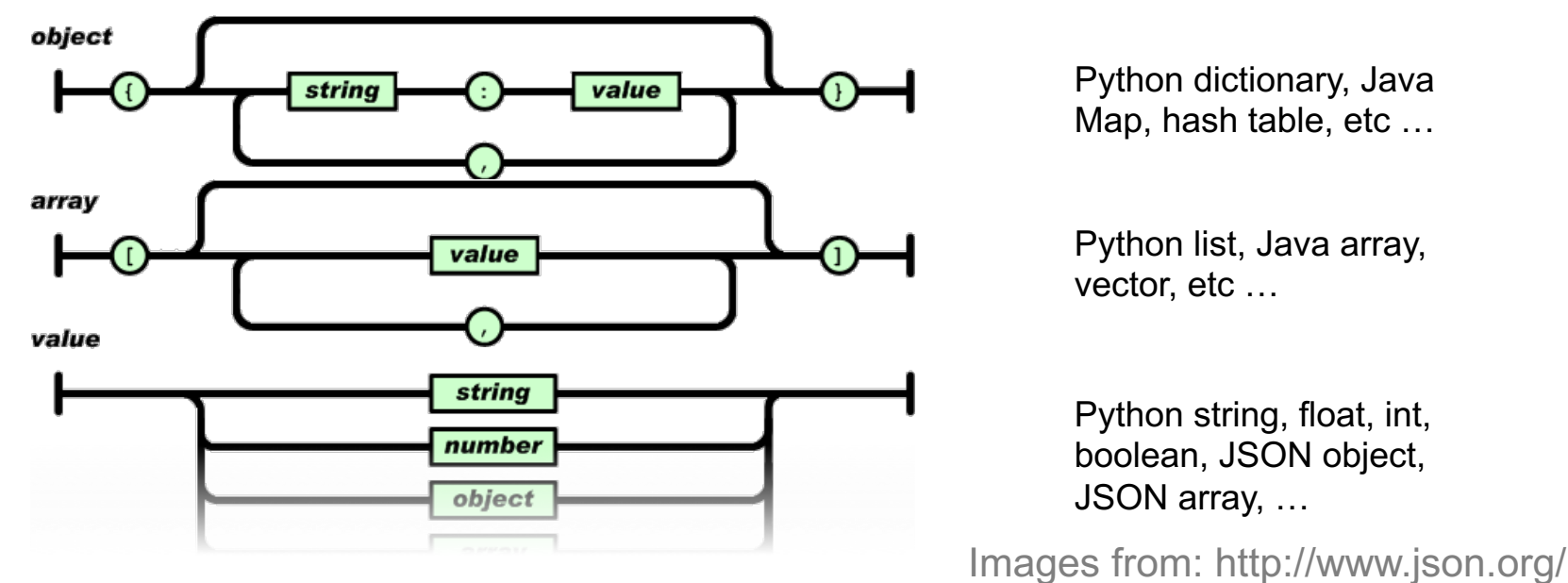

**16**

# JSON IN PYTHON

**Some built-in types:** "Strings"**,** 1.0**,** True**,** False**,** None

**Lists:** ["Goodbye", "Cruel", "World"]

**Dictionaries:** {"hello": "bonjour", "goodbye", "au revoir"}

#### **Dictionaries within lists within dictionaries within lists:**

```
[1, 2, {"Help":[
                 "I'm", \{ "trapped": "in" },
                 "CMSC320"
                 ]}]
```
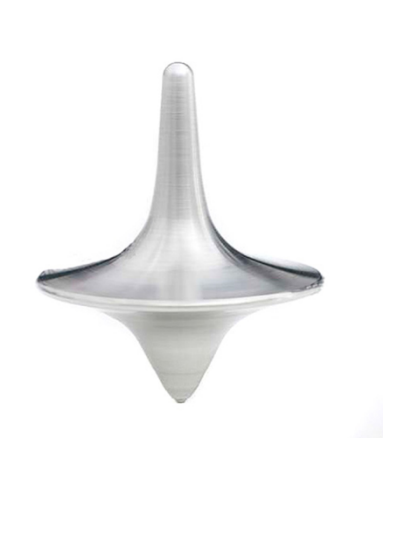

**17**

# JSON FROM TWITTER

{

GET https://api.twitter.com/1.1/friends/list.json?cursor=- 1&screen name=twitterapi&skip status=true&include user entitie s=false

"previous\_cursor": 0, "previous\_cursor\_str": "0", "next\_cursor": 1333504313713126852, "users": [{ "profile\_sidebar\_fill\_color": "252429", "profile\_sidebar\_border\_color": "181A1E", "profile background tile": false, "name": "Sylvain Carle", "profile\_image\_url": "http://a0.twimg.com/profile\_images/2838630046/4b82e286a659fae310012520f4f7 56bb\_normal.png",

"created\_at": "Thu Jan 18 00:10:45 +0000 2007", …

# PARSING JSON IN PYTHON

#### **Repeat: don't write your own CSV or JSON parser**

- https://news.ycombinator.com/item?id=7796268
- rsdy.github.io/posts/dont write your json parser plz.html

#### **Python comes with a fine JSON parser**

```
import json
r = requests.get(
"https://api.twitter.com/1.1/statuses/user_timeline.jso
n?screen name=JohnPDickerson&count=100", auth=auth )
```
#### data = json.loads(r.content)

 $json.load(some file)$  # loads JSON from a file json.dump(json\_obj, some\_file) # writes JSON to file json.dumps(json\_obj) # returns JSON string

# XML, XHTML, HTML FILES AND STRINGS

#### **Still hugely popular online, but JSON has essentially replaced XML for:**

- Asynchronous browser  $\leftarrow$   $\rightarrow$  server calls
- Many (most?) newer web APIs

#### **XML is a hierarchical markup language:**

```
<tag attribute="value1">
       <subtag>
               Some content goes here
       </subtag>
       <openclosetag attribute="value2" />
\langletag>
```
**You probably won't see much XML, but you will see plenty of HTML, its substantially less well-behaved cousin …**

**20**

# DOCUMENT OBJECT MODEL (DOM)

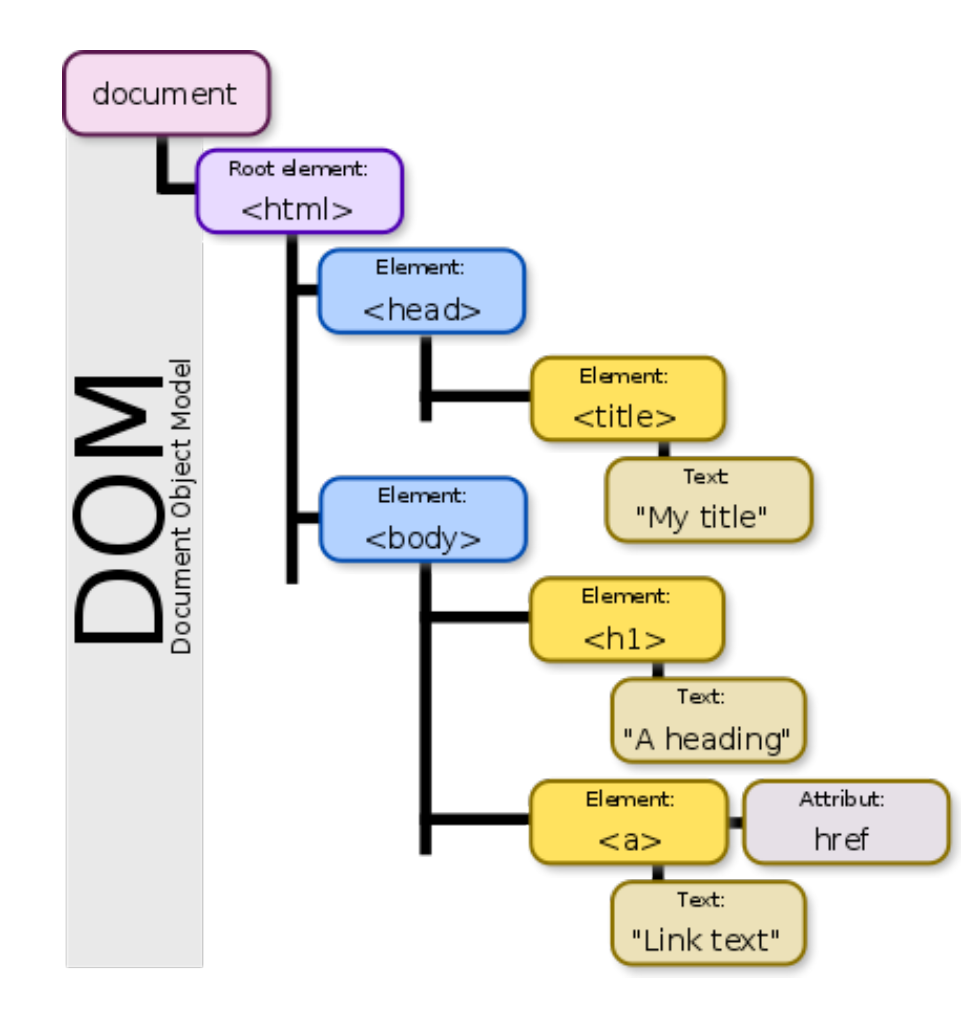

**XML encodes Document-Object Models ("the DOM")**

**The DOM is treestructured.**

**Easy to work with! Everything is encoded via links.**

**Can be huge, & mostly full of stuff you don't need …**

![](_page_21_Picture_0.jpeg)

**SAX (Simple API for XML) is an alternative "lightweight" way to process XML.** 

**A SAX parser generates a stream of events as it parses the XML file. The programmer registers handlers for each one.** 

**It allows a programmer to handle only parts of the data structure.** 

![](_page_21_Picture_4.jpeg)

# SCRAPING HTML IN PYTHON

**HTML – the specification – is fairly pure**

**HTML – what you find on the web – is horrifying**

**We'll use BeautifulSoup:**

![](_page_22_Picture_4.jpeg)

• conda install -c asmeurer beautiful-soup=4.3.2

```
import requests
from bs4 import BeautifulSoup
r = requests.get(
"https://cs.umd.edu/class/fall2019/cmsc320/" )
root = BeautifulSoup( r.content )
root.find("div", id="schedule")\
    .find("table")\ \# find all schedule
    .find("tbody").findAll("a") \overline{\#} links for CMSC320
```
# BUILDING A WEB SCRAPER IN PYTHON

#### **Totally not hypothetical situation:**

- You really want to learn about data science, so you choose to download all of last semester's CMSC320 lecture slides to wallpaper your room …
- ... but you now have carpal tunnel syndrome from clicking refresh on Piazza last night, and can no longer click on the PDF and PPTX links.

#### **Hopeless? No! Earlier, you built a scraper to do this!**

```
lnks = root.find('div'', id='schedule')).find("table")\ \ # find all schedule
   .find("tbody").findAll("a") \# links for CMSC320
```
**Sort of. You only want PDF and PPTX files, not links to other websites or files.**

# REGULAR EXPRESSIONS

**Given a list of URLs (strings), how do I find only those strings that end in \*.pdf or \*.pptx?**

- Regular expressions!
- (Actually Python strings come with a built-in endswith function.)

"this\_is\_a\_filename.pdf".endswith((".pdf", ".pptx"))

#### **What about .pDf or .pPTx, still legal extensions for PDF/PPTX?**

- Regular expressions!
- (Or cheat the system again: built-in string lower function.)

```
"tHiS_IS_a_FileNAme.pDF".lower().endswith(
                                 (".pdf", ".pptx"))
```
![](_page_25_Picture_0.jpeg)

### REGULAR EXPRESSIONS

**Used to search for specific elements, or groups of elements, that match a pattern**

**Indispensable for data munging and wrangling**

**Many constructs to search a variety of different patterns**

**Many languages/libraries (including Python) allow "compiling"** Much faster for repeated applications of the regex pattern https://blog.codinghorror.com/to-compile-or-not-to-compile/

### REGULAR EXPRESSIONS

**Used to search for specific elements, or groups of elements, that match a pattern**

```
import re
# Find the index of the 1st occurrence of "cmsc320"
match = re.search(r''cmsc320'', text)print( match.start() )
```
# Does start of text match "cmsc320"?  $match = re.match(r''cmsc320'', text)$ 

```
# Iterate over all matches for "cmsc320" in text
for match in re.finditer(r"cmsc320", text):
   print( match.start() )
```
# Return all matches of "cmsc320" in the text  $match = re.findall(r"cmsc320", text)$ 

# MATCHING MULTIPLE CHARACTERS

**Can match sets of characters, or multiple and more elaborate sets and sequences of characters:**

- Match the character 'a': a
- Match the character 'a', 'b', or 'c': [abc]
- Match any character except 'a', 'b', or 'c': [ ^abc ]
- Match any digit:  $\ddot{a}$  (= [0123456789] or [0-9])
- Match any alphanumeric:  $\forall w (= [a-zA-Z0-9]$
- Match any whitespace:  $\operatorname{S} = \{\n \ \ \forall t \in \mathbb{N}: |t| \leq t \}$
- Match any character: .

**Special characters must be escaped: .^\$\*+?{}\[]|()**

**29**

# MATCHING SEQUENCES AND REPEATED CHARACTERS

**A few common modifiers (available in Python and most other high-level languages; +, {n}, {n,}** *may* **not):**

- Match character 'a' exactly once: a
- Match character 'a' zero or once: a?
- Match character 'a' zero or more times: a \*
- Match character 'a' one or more times: a+
- Match character 'a' exactly *n* times: a{n}
- Match character 'a' at least n times:  $a\{n, \}$

Example: match all instances of "University of <somewhere>" where <somewhere> is an alphanumeric string with at least 3 characters:

• \s\*University\sof\s\w{3,}

![](_page_30_Picture_0.jpeg)

**What if we want to know more than just "did we find a match" or "where is the first match" …?**

**Grouping asks the regex matcher to keep track of certain portions – surrounded by (parentheses) – of the match**

 $\s*([Uu]$ niversity) \s( $[Oo]f)$  \s(\w{3,})

regex =  $r''\succeq (Uu)$ niversity)\s([Oo]f)\s(\w{3,})" m = re.search( regex, "university Of Maryland" ) print( m.groups() )

**('university', 'Of', 'Maryland')**

# **SIMPLE EXAMPLE: PARSE AN EMAIL ADDRESS**

 $\label{t:1} $$\r(n) ? [ \t! \; ? \t! \; ? \t$ \t]))\*"(?:(?:\r\n)?[\t])\*)\*@(?:(?:\r\n)?[\t])\*(?:[^()<>@,;:\\".\[\]\000-\0 31}+(?:(?:\r\n)?[\t])+|\Z|(?=[\["()<>@,;:\\".\[\]]))|\[([^\[\]\r\\]|\.)\*\  $[2:(2:\lceil\frac{1}{\lceil\frac{1}{$ (?:\r\n)?[\t])\*)\*|(?:(?:\r\n)<>@,;:\\".\[\] \000-\031]+(?:(?:(?:\r\n)?[\t])+|\2 |(?=[\["()<>@,;:\\".\[\]])|"(?:[^\"\r\\]|\\.|(?:(?:\r\n)?[\t]))\*"(?:\r\n)?[\t]) =?]  $\label{thm:main} $$\t1) * \( : (? \t1) * (? : @? : [^( ) &gt; 0, 1) + (? : (? \t1) * (? : @? : [^( ) &gt; 0, 1) + (? : (? \t1) * (? : @? : [^( ) &gt; 0, 1) + (? : @? : [^( ) &lt; 0, 1) + (? : @? : [^( ) &lt; 0, 1) + (? : @? : [^( ) &lt; 0, 1) + (? : @? : [^( ) &lt; 0, 1) + (? : @? : [^( ) &lt; 0, 1) + (? : @? : [^( ) &lt; 0</math$ \t])\*)(?:\t(?:(?:\r\n)?[\t])\*(?:(^(<>@,;:\\"\[\] \000~\031]+(?:(?:(?:\r\n)?[\t])+|\Z|(?=[\["()<>@,;:\\"\\[\]])))|\[([^\[\]\r\\]|\\,)\*\](?:(?:\r\n)?[\t] ) \*) ) \* (?: (?: \r\n) ?[ \t]) \* (?: \^ ()<>0 , : \\" .\[\] \000-\031] + (?: (?: \r\n) ?[ \t]) + \[2 | (?=[\[" ()<>0 ,; :\\" .\[\]]) | \[ ((^\[\]\r\\] \t\] \t\] ?: (?: \r\n) ?[ \t]) \* (1 {\] \t] } \t]] \* (?: \r\n) ? [ \t] \*: (?: (?:\r\n) ?[ \t]) \*) ?(?:[^()<>@,;:\\".\[\] \000-\031]+ (?: (?: \r\n) ?[ \t])+ |\Z| (?=[\[" ()<>@,;:\\".\[\]]))) |" (?:[^\"\r\\]\\. | (?: (?:\r\n) ?[ \t])) \*" (?: (?:\r \n)?[ \t])\*)(?:\.(?:(?:\r\n)?[ \t])\*(?:[^()<>@,;:\\".\[\] \000-\031]+(?:(?:(?: \r\n)?[ \t])+|\Z|(?=[\["()<>@,;:\\".\[\]]))|"(?:[^\"\r\\]|\\.|(?:(?:\r\n)?[ \t ))) \*"(?:(?:\r\n)?[\t])\*))\*@(?:(?:\r\n)?[\t])\*(?:[^()<>@,;:\\".\[\]\000-\031 ]+(?:(?:\r\n)?[\t])+|\Z|(?=[\["()<>@,;:\\".\[\])))\\[(^\[\]\r\\]|\\\*)\*\](  $?:(?:\r\n\negthinspace\text{`t})\rightarrow(2:\r\negthinspace\text{`t})\rightarrow(2:\r\negthinspace\text{`t})\rightarrow(2:\r\negthinspace\text{`t})\rightarrow(2:\r\negthinspace\text{`t})\rightarrow(2:\r\negthinspace\text{`t})\rightarrow(2:\r\negthinspace\text{`t})\rightarrow(2:\r\negthinspace\text{`t})\rightarrow(2:\r\negthinspace\text{`t})\rightarrow(2:\r\negthinspace\text{`t})\rightarrow(2:\r\negthinspace\text{`t})\rightarrow(2:\r\negthinspace\text{`t})\rightarrow(2:\r\negthinspace\text{`t})\rightarrow(2:\r\negthinspace\text$  $\label{thm:main} $$\r\ni\left( \frac{2\frac{r\pi}{r\pi} + \frac{r\pi}{r\pi} - \frac{r\pi}{r\pi} + \frac{r\pi}{r\pi} - \frac{r\pi}{r\pi} - \frac{r\pi}{r\pi} - \frac{r\pi}{r\pi} - \frac{r\pi}{r\pi} - \frac{r\pi}{r\pi} - \frac{r\pi}{r\pi} - \frac{r\pi}{r\pi} - \frac{r\pi}{r\pi} - \frac{r\pi}{r\pi} - \frac{r\pi}{r\pi} - \frac{r\pi}{r\pi} - \frac{r\pi}{r\pi} - \frac{r\pi}{r$ \t]))\*"(?:(?:\r\n)?[ \t])\*\*:(?:(?:\r\n)?[ \t])\*(?:(?:\r\n)?[ \t])\*(?:(?:\r\n)?[ \t])\*(?:(?:\r\n)?[ \t])\*(?:(?:\r\n)?[ \t])\*(?:(?:\r\n)?[ \t])\*(?:(?:\r\n)?[ \t])\*(?:(?:\r\n)?[ \t])\*(?:(?:\r\n)?[ \t])\*(?:(?:\r\n)?[ \t])\*(?:( "\\[\])))\\[(^\[\]\r\\\]\\*\](?:(?:\r\n)?[ \t])\*(?:\.c:(?:\r\n)?[ \t])\*(?:[^\]^\:\] \t])\*(?:\r\n)?[ \t])\*(?:\r\n)?[ \t])\*(?:\?:\r\n)?[ \t])\*(?:\r\n)?[ \t])\*(\]\.\"\[\]\.\"\[\?:(?:\r\n)?[ \t])\*(\]^.\!{\]\\*\[\] \t]\\*\[\]\.\"\  $\label{eq:main} $$\[\|\r(\x)\|_{\1},\x\|_{\t};\ (2:\|x\|_{2}:\|2\|_{\t};\ (2:\|x\|_{2}:\|2\|_{\t};\ (2:\|x\|_{2}:\|2\|_{\t};\ (2:\|x\|_{2}:\|2\|_{\t};\ (2:\|x\|_{2}:\|2\|_{\t};\ (2:\|x\|_{2}:\|2\|_{\t};\ (2:\|x\|_{2}:\|2\|_{\t};\ (2:\|x\|_{2}:\|2\|_{\t};\ (2:\|x\|_{2}:\|2\|_{\t};\ (2:\|x\|_{2}:\$  $\label{eq:main} $$|\x\|\|\wedge\|_{2}(\tau)\|^* \leq (2\tau\gamma)^2 (\tau\gamma)^2 (\tau\gamma$ r\\\|\\\,)\*\|(?:(?:\r\n)?[ \t])\*)(?:\.(?:(?:\r\n)?[ \t])\*(?:\^()<>0;;\\".\[\] \000-\031}+(?:(?:\r\n)?[ \t])+|\Z|(?=[\["()<>0,;:\\".\[\]]))|\[([^\[\]\r\\] . | (?:(?:\r\n)?[\t]))\*" (?:(?:\r\n)?[\t])\*(?:\r\n)?[\t])\*(?:\?:(?:\r\n)?[\t])\*(?:\r\n)?[\t])+(?:(^()<>@,;:\\".\[\] \000-\031]+(?:(?:(?:\r\n)?[\t])+[\Z|(?=[\["()<>@,;:\\".\[\]]))|" (?  $(\{'\''\x\}\|\|\wedge\|_{1})\|_{2}(\{t\})\|^* \leq (\{t\})^* \ (2\cdot (2\cdot \kappa)\|_{2}(\{t\})\|^* \leq (\{t\})^* \ (2\cdot (2\cdot \kappa)\|_{2}(\{t\})\|^* \leq (\{t\})^* \ (2\cdot (2\cdot \kappa)\|_{2}(\{t\})\|^* \leq (\{t\})^* \ (2\cdot (2\cdot \kappa)\|_{2}(\{t\})\|^* \leq (\{t\})^* \ (2\cdot (2\cdot \kappa)\|_{2}(\{t\})\|^* \leq (\{t\})^* \ (2\cdot$  $\label{thm:main} $$\[\{1\}\]\|\{(\gamma\|\|\gamma\|_1\|\gamma\|_2\|\gamma\|_2\|\gamma\|_2\|\gamma\|_2\|\gamma\|_2\|\gamma\|_2\|\gamma\|_2\|\gamma\|_2\|\gamma\|_2\|\gamma\|_2\|\gamma\|_2\|\gamma\|_2\|\gamma\|_2\|\gamma\|_2\|\gamma\|_2\|\gamma\|_2\|\gamma\|_2\|\gamma\|_2\|\gamma\|_2\|\gamma\|_2\|\gamma\|_2\|\gamma\|_2\|\gamma\|_2\|\gamma\|_2\|\gamma\|_2\|\gamma\|_2\|\gamma\|_2\|\gamma$ ))))\\{(f^\[\]\x\\]\\\,)\*\](?:(?:\r\n)?[ \t])\*))\*\>(?:(?:\r\n)?[ \t])\*)(?;,\s\*( ?:(?:[^()<>@,;;\\".\|\\\_\000-\031]+(?:(?:(?:\r\n)?[ \t])+|\Z|(?=[\["()<>@,;;\\ ".\[\]]))|"(?:[^\"\r\\]|\\.|(?:(?:\r\n)?[ \t]))\*"(?:(?:\r\n)?[ \t])\*((?:\:(?:\?:(?:\r\n)?[ \t])\*(?:[ ^t])\*(?:[ \f])?{\l}]^{\l}}}}}}}}}}}}}}{\t]}{\t]}{\cod=\031]+{?:(?:\r\n)?[ \t]}+\[2]{\f]}}}}}}}}}} ])+|\Z|(?=[\["()<>@,;\\".\[\]]))\\[([^\[\]\r\\]\\.)\*\](?:(?:\r\n)?[ \t])\*)(? :\.(?:(?:\r\n)?[ \t])\*(?:[^()<>@,;:\\".\[\] \000~\031]+(?:(?:(r\r\n)?[ \t])+|\Z|(?:\r\n)?[ \t])+){['"(?:\r\n)?[ \t])+  $\label{eq:2} $$\Z| (2 = [\Upsilon_0) - \Upsilon_1 - \Upsilon_2 - \Upsilon_2 - \Upsilon_1 - \Upsilon_2 - \Upsilon_2 - \$  $(111) |T(2; [^{\n\frac{1}{2}}, [2; 2]; \frac{1}{2}]) * T(2; [2; \frac{1}{2}, \frac{1}{2}]) * T(2; [2; \frac{1}{2}, \frac{1}{2}]) * \langle (2; [2; \frac{1}{2}, \frac{1}{2}]) * T(2; [2; \frac{1}{2}, \frac{1}{2}]) * T(2; [2; \frac{1}{2}, \frac{1}{2}]) * T(2; [2; \frac{1}{2}, \frac{1}{2}]) * T(2; [2; \frac{1}{2}, \frac{1}{2}]) * T(2; [2; \frac{1}{2}, \frac{1}{2}])$ () <>@,;:\\".\[\]])) |\[([^\[\]x\\]|\\.)\*\] (?:(?:\r\n) ?[ \t])\* (?:(?:\r\n) ?[ \t])\* (?:(^\{\} \t]) } (\t]) } (\t]) } {\frac{\} \text{\} } {\text{\} \text{\} \text{\} \text{\} \text{\} \text{\} \text{\} \text{\} \text{\} +|\Z|(?=[\["()<>@,;:\\".\[\]]))|\[([^\[\]\r\\]|\\.)\*\](?:(?:\r\n)?[ \t])\*(?:\ '.{\r\n}[ \t]}\*(?:[^()<>@,;:\\".\[\] \000-\031]+(?:(?:\r\n)?[ \t])+|\Z 

Mail::RFC822::Address Perl module for RFC 822

### NAMED GROUPS

#### **Raw grouping is useful for one-off exploratory analysis, but may get confusing with longer regexes**

• Much scarier regexes than that email one exist in the wild …

**Named groups let you attach position-independent identifiers to groups in a regex**

```
(?P<some_name> …)
```
regex = "\s\*[Uu]niversity\s[Oo]f\s(?P<school>(\w{3,}))" m = re.search( regex, "University of Maryland" ) print( m.group('school') )

# SUBSTITUTIONS

**The Python string module contains basic functionality for find-and-replace within strings:**

"abcabcabc".replace("a", "X")

**'XbcXbcXbc`**

#### **For more complicated stuff, use regexes:**

text = "I love Introduction to Data Science" re.sub(r"Data Science", r"Schmada Schmience", text)

**'I love Introduction to Schmada Schmience`**

**Can incorporate groups into the matching** 

re.sub(r"(\w+)\s([Ss]cience", r"\1 \2hmience", text)

![](_page_33_Picture_9.jpeg)

## COMPILED REGEXES

**If you're going to reuse the same regex many times, or if you aren't but things are going slowly for some reason, try compiling the regular expression.**

• https://blog.codinghorror.com/to-compile-or-not-to-compile/

```
# Compile the regular expression "cmsc320"
regex = re.compile(r"cmsc320")
```
# Use it repeatedly to search for matches in text regex.match( text )  $#$  does start of text match? regex.search(  $text{text } j$  # find the first match or None  $regex.findall( text )$  # find all matches

**Interested? CMSC330, CMSC430, CMSC452, talk to me.**

# DOWNLOADING A BUNCH OF FILES

Import the modules

import re import requests from bs4 import BeautifulSoup try: from urllib.parse import urlparse except ImportError: from urlparse import urlparse

#### Get some HTML via HTTP

```
# HTTP GET request sent to the URL url
r = requests.get( url )
```
# Use BeautifulSoup to parse the GET response root = BeautifulSoup( r.content ) lnks =  $root.find("div", id="schedule")\$  $\text{\therefore}$  find("table") \ .find("tbody").findAll("a")

# DOWNLOADING A BUNCH OF FILES

Parse exactly what you want

# Cycle through the href for each anchor, checking # to see if it's a PDF/PPTX link or not for lnk in lnks:  $href = lnk['href']$ 

# If it's a PDF/PPTX link, queue a download if href.lower().endswith(('.pdf', '.pptx')):

Get some more data?!

```
urld = urlparse.urljoin(url, href)
rd = requests.get(urld, stream=True)
```

```
# Write the downloaded PDF to a file
outfile = path.join(outbase, href)
with open(outfile, 'wb') as f:
    f.write(rd.content)
```
### NEXT LECTURE

![](_page_37_Figure_1.jpeg)

![](_page_38_Picture_0.jpeg)

![](_page_38_Picture_1.jpeg)

 $y_{it} = \beta' x_{it} + \mu_i + \epsilon_{it}$ 

![](_page_38_Picture_2.jpeg)